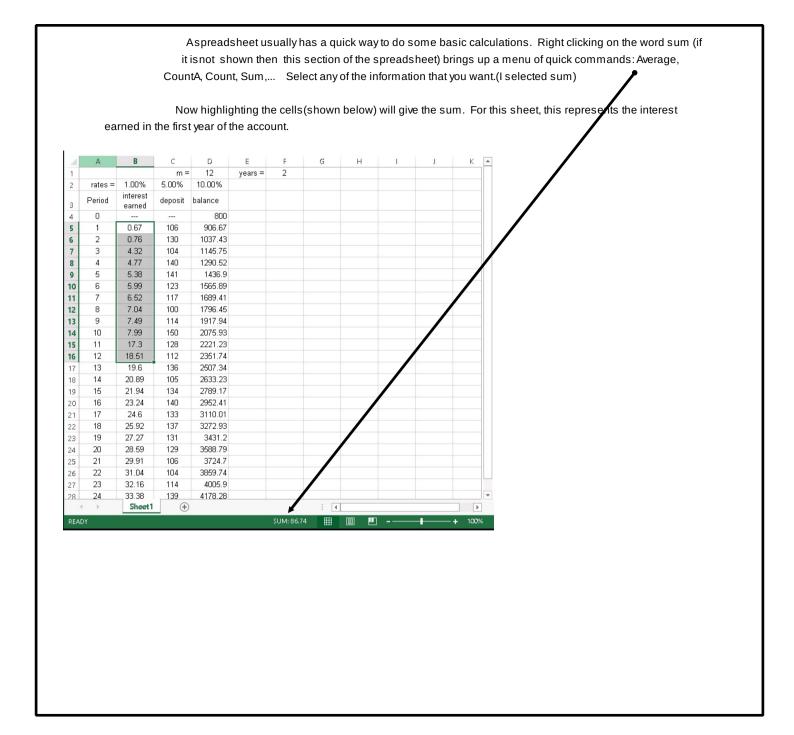

Title: Oct 11-4:30 PM (Page 1 of 1)